# **como apostar na quina de são joão pela internet**

- 1. como apostar na quina de são joão pela internet
- 2. como apostar na quina de são joão pela internet :017 bet net
- 3. como apostar na quina de são joão pela internet :global apostas esportivas

### **como apostar na quina de são joão pela internet**

Resumo:

**como apostar na quina de são joão pela internet : Bem-vindo ao paraíso das apostas em mka.arq.br! Registre-se e ganhe um bônus colorido para começar a sua jornada vitoriosa!**  contente:

Bem-vindo ao Bet365, o rei das apostas! Aqui você encontra os melhores jogos de apostas para turbinar suas emoções e 0 multiplicar seus lucros.

Se você é apaixonado por apostas, o Bet365 é o lugar certo para você. Neste artigo, vamos apresentar 0 os melhores jogos de apostas disponíveis no Bet365, que oferecem diversão e a chance de ganhar prêmios incríveis.

Descubra como aproveitar 0 ao máximo esta modalidade de jogo e desfrutar de toda a emoção das apostas. Continue lendo e prepare-se para viver 0 uma experiência de apostas inesquecível! pergunta: Qual é o jogo de aposta mais popular do Bet365?

resposta: O jogo de aposta mais 0 popular do Bet365 é o futebol, que oferece uma ampla variedade de mercados e opções de apostas para você escolher.

# **como apostar na quina de são joão pela internet**

No mundo dos esportes, especialmente no futebol brasileiro, apostar pode aprimorar a experiência do torcedor. Com o Campeonato Brasileiro em como apostar na quina de são joão pela internet andamento, a bwin e outras casas de apostas oferecem ótimas oportunidades para aumentar a emoção.

#### **como apostar na quina de são joão pela internet**

O atual campeão brasileiro, Palmeiras, está novamente entre os favoritos ao título, mas times como Flamengo e Atlético-MG também não podem ser descartados. O Fluminense também fez boas campanhas e pode figurar entre os primeiros colocados.

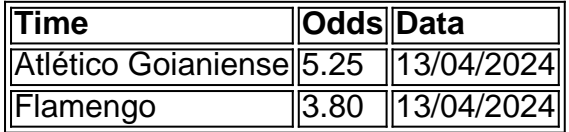

### **Como Apostar**

Para fazer suas apostas, é necessário criar uma conta em como apostar na quina de são joão pela internet um site de apostas. Forneça seus dados pessoais, escolha um nome de usuário e uma senha, e em como apostar na quina de são joão pela internet poucos minutos você estará cadastrado e pronto para dar suas opiniões sobre os jogos do Brasileiro.

### **Dicas para Apostar**

- Pesquise antes de apostar.
- Considere as informações mais atuais, como lesões e suspensões.
- Aposte com moderção e só aposte o que está disposto a perder.

Ao longo deste texto, observamos como fazer suas apostas esportivas, encontrar as odds do Campeonato Brasileiro e muito mais. Consulte também paginas sobre as principais casas de apostas para apostar no Campeonato Brasileiro online e aproveite ao máximo como apostar na quina de são joão pela internet experiência de apostas descomplicada e segura. Leitura adicional:

- $\cdot$  {nn}
- $\bullet$  {nn}

# **como apostar na quina de são joão pela internet :017 bet net**

# **como apostar na quina de são joão pela internet**

**Betfair**é uma casa de apostas diferente de todas as outras. Em vez de se tratar de um bookmaker tradicional, é uma**bolsa de apostas**, onde os clientes apostam entre si em como apostar na quina de são joão pela internet eventos esportivos e culturais em como apostar na quina de são joão pela internet todo o mundo.

Mas o que significa**aposta nula na Betfair**? Continue lendo para descobrir o que isto significa e como isto pode afectar a como apostar na quina de são joão pela internet próxima aposta na plataforma.

# **Aposta nula: uma visão geral**

Em vez de tratar-se de uma casa de apostas convencional, a Betfair serve como uma bolsa de aposta, online para as pessoas apostarem umas com as outras. Isto significa que os clientes podem tanto apostar a favor como contra um determinado resultado.

A**aposta nula**ocorre quando ninguém está disposto a assumir as probabilidades oferecidas na Betfair. Neste caso, a betfair guarda o apoio para si. A aposta nula significa que nenhuma negociação será processada neste determinado mercado.

# **Por que a aposta nula é importante?**

A aposta nula aparenta ser um acontecimento completamente aleatório, mas é, de facto, uma parte crucial de um mercado funcional.

Se não houver apostas nulas, não haverá mercados ativos na Betfair. Sem apostas ativas, as pessoas não poderão tirar proveito da oportunidade única de apostar e fechar negócios dentro de um determinado mercado.

# **Existem desvantagens na aposta nula?**

Embora a aposta nula possa ser vital para manter um mercado ativo, também pode resultar em como apostar na quina de são joão pela internet algumas desvantagens para alguns apostadores. Se um grande número de apostas não for alcançado, a Betfair poderá transformar uma determinada aposta ou mesmo todo um mercado em como apostar na quina de são joão pela internet uma aposta nula. Neste caso, todos os apostantes poderão ver-se afectados. Além disso, o lucro pode ser reduzido para alguns apostadores.

# **Conclusão e considerações sobre a aposta nula na Betfair**

Embora possa parecer alarmante perder uma aposta potencialmente vencedora devido à falta de contrapartida, a Betfair tem um sistema construído para proteger os seus clientes e assegurar que todos os jogos sejam justos.

Desta forma, pode compreender-se melhor por que aplicalam-se e como funcionam as apostas nulas e como elas afectam o mercado geral na Betfair.

A Betfair não fecha automaticamente uma conta vitória, pelo que pode estar seguro ao apostar no seu próximo evento esportivo preferido e enquanto apostar em como apostar na quina de são joão pela internet todos os outros eventos à como apostar na quina de são joão pela internet disposição.

prop explicou foxsport : histórias nfl ;oque-é/atopo -bet compopular-20 4 Idicione os tipos de accas explicadas - The Telegraph telegraph.co-uk : aposta, ). erportm comguides ; what-is/an comacculum - Itens.

# **como apostar na quina de são joão pela internet :global apostas esportivas**

# **Algo importante sucedió el fin de semana pasado: la nueva película de Takashi Miike, 'El leñador monstruo', llegó a Netflix**

El leñador monstruo representa la primera película de terror pura y dura de Miike en una década, después de haber explorado otros géneros en los últimos años. Para un cierto tipo de fanático, es como si Scorsese regresara de los años ochenta con Buenos muchachos. Incluso si sus películas son demasiado violentas y perversas para ti, todavía tienes que admitir que una nueva película de terror de Takashi Miike es un gran trato.

### **El lanzamiento en Netflix y la competencia contra todo el contenido filmado**

Sin embargo, Netflix lanzó El leñador monstruo con una promoción mínima, casi inexistente. Incluso si eres un usuario de Netflix, es posible que ni siquiera te des cuenta de que existe. Esto no es raro en Netflix. Por ejemplo, la plataforma hizo lo mismo con las adaptaciones de Roald Dahl de Wes Anderson este año. Aunque The Wonderful Story of Henry Sugar recibió mucha atención en su lanzamiento en marzo y ganó el premio a la mejor película en vivo en los premios de la Academia, las otras tres adaptaciones de Roald Dahl que Anderson hizo para Netflix no recibieron casi ninguna atención.

Takashi Miike presentando El leñador monstruo en el Festival de Cine de Sitges, España.

### **El miedo de los directores al lanzamiento directo en streaming**

El miedo de los directores al lanzamiento directo en streaming es que es como atar un lastre a tu pie y saltar por la borda. Si lanzas una película en cines, tu única competencia son las otras películas que se han lanzado al mismo tiempo. Pero si debutas en Netflix, de repente compites contra todo el contenido filmado jamás creado. Incluso si logras conjurar un poco de buzz, un par de días después serás reemplazado por algo más.

Es difícil no pensar en Orson Welles en esta situación. Durante décadas, su película inacabada The Other Side of the Wind se habló en términos casi míticos. Se decía que era complicada, autobiográfica y experimental. Si Welles la hubiera terminado, habría fácilmente rivalizado con sus mejores obras. En 2014, décadas después de la muerte de Welles, Frank Marshall y Peter Bogdanovich intentaron finalmente completarla. Después de una recaudación de fondos de medio millón de dólares, Netflix compró los derechos y la ocultó casi inmediatamente. Cuando se estrenó en 2024, The Other Side of the Wind se escondió en un submenú, casi imposible de encontrar. Es la versión en la vida real del final de Indiana Jones y los cazadores del arca perdida.

#### **La solución: la promoción a través del boca a boca**

Quizás la única forma de evitar que el trabajo de los cineastas importantes desaparezca en el olvido sea a través de la promoción entusiasta de boca en boca. No es tarde para El leñador monstruo. Si todos lo vemos lo suficiente, el algoritmo de Netflix podría notarlo y comenzar a promocionarlo a otros. Eso significa que Takashi Miike recibirá la recepción que merece y muchos suscriptores sorprendidos verán una película en japonés sobre un asesino en serie que roba cerebros. Todos ganamos.

Author: mka.arq.br Subject: como apostar na quina de são joão pela internet Keywords: como apostar na quina de são joão pela internet Update: 2024/6/30 2:42:16